## **Peticiones**

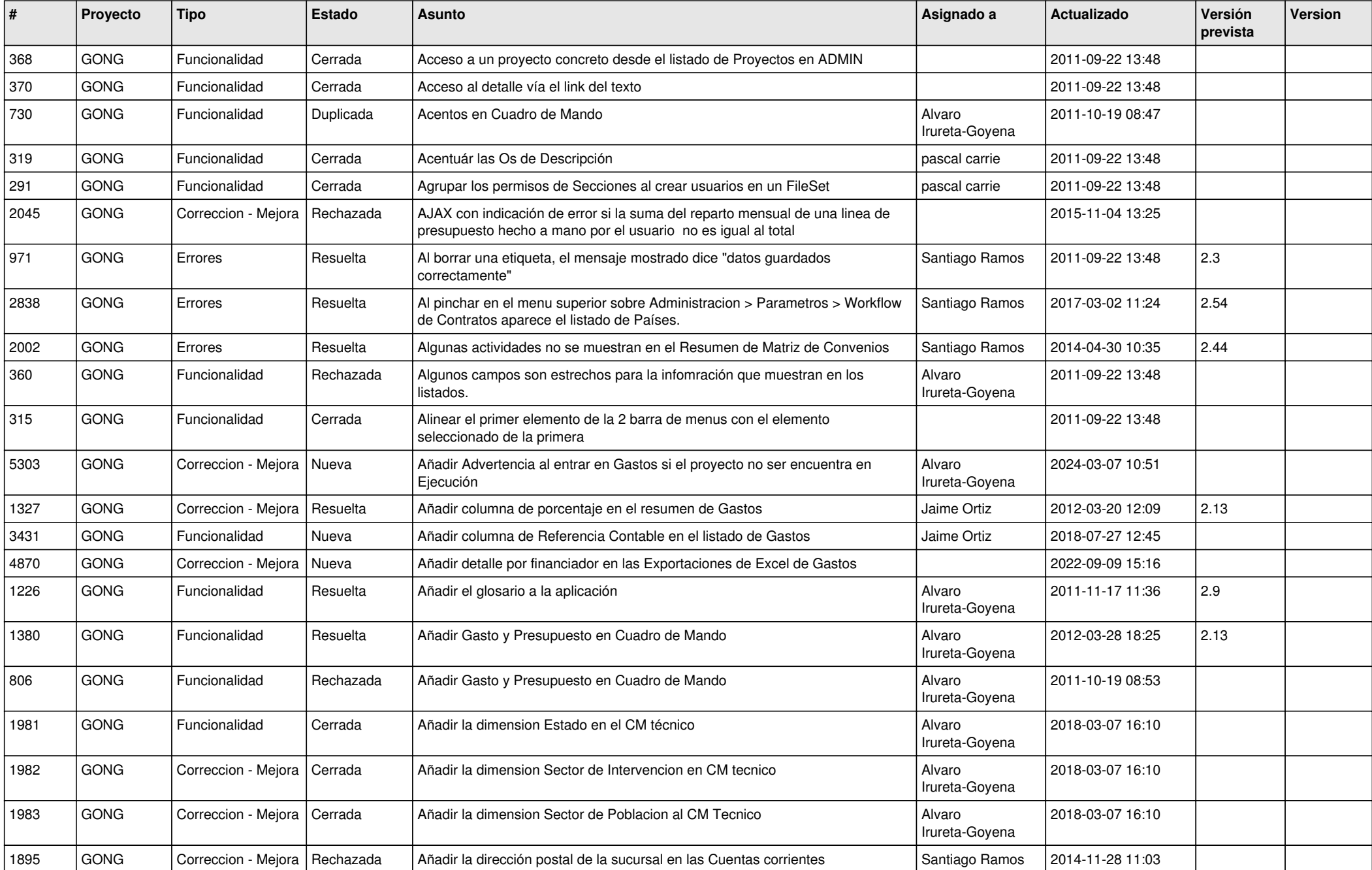

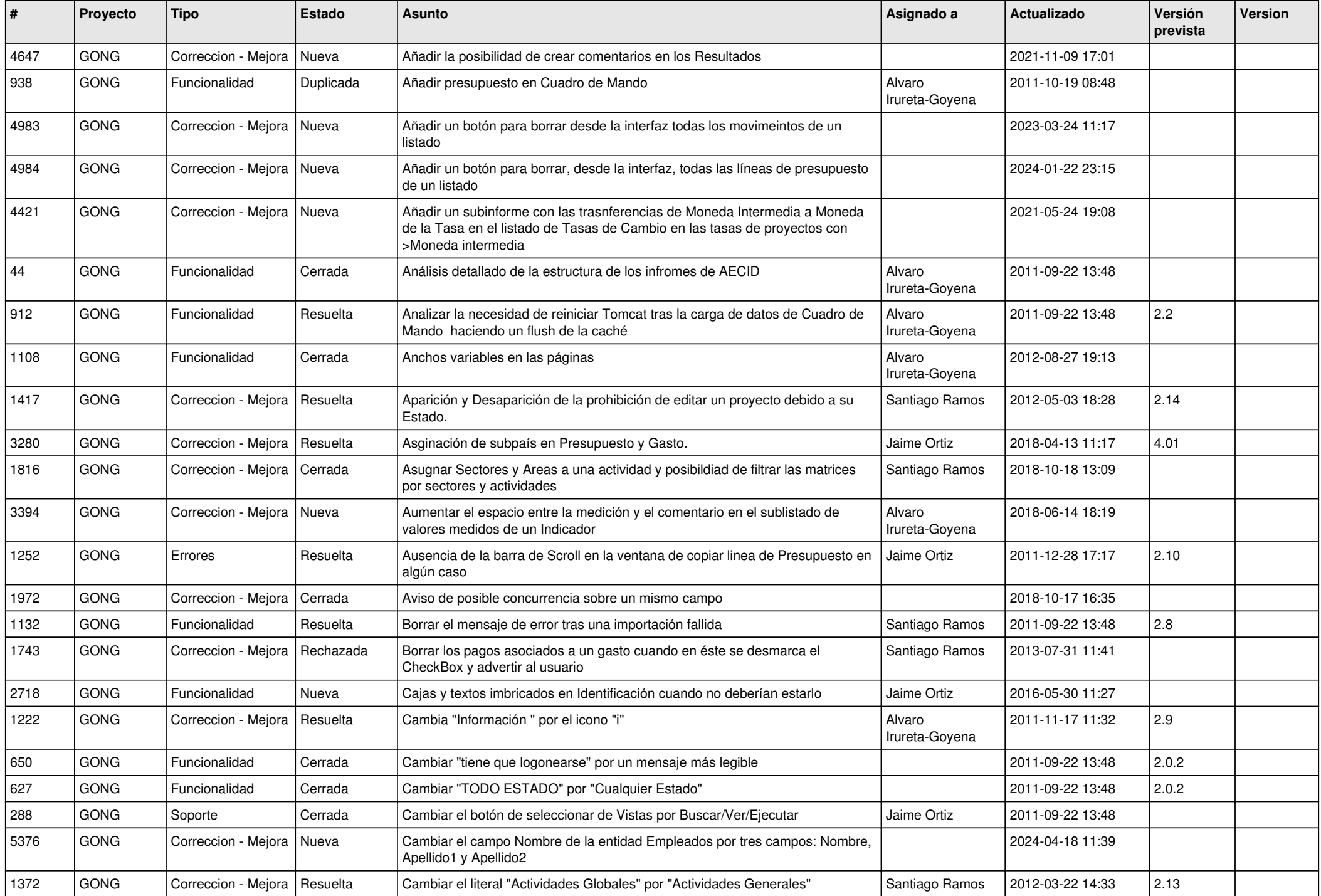

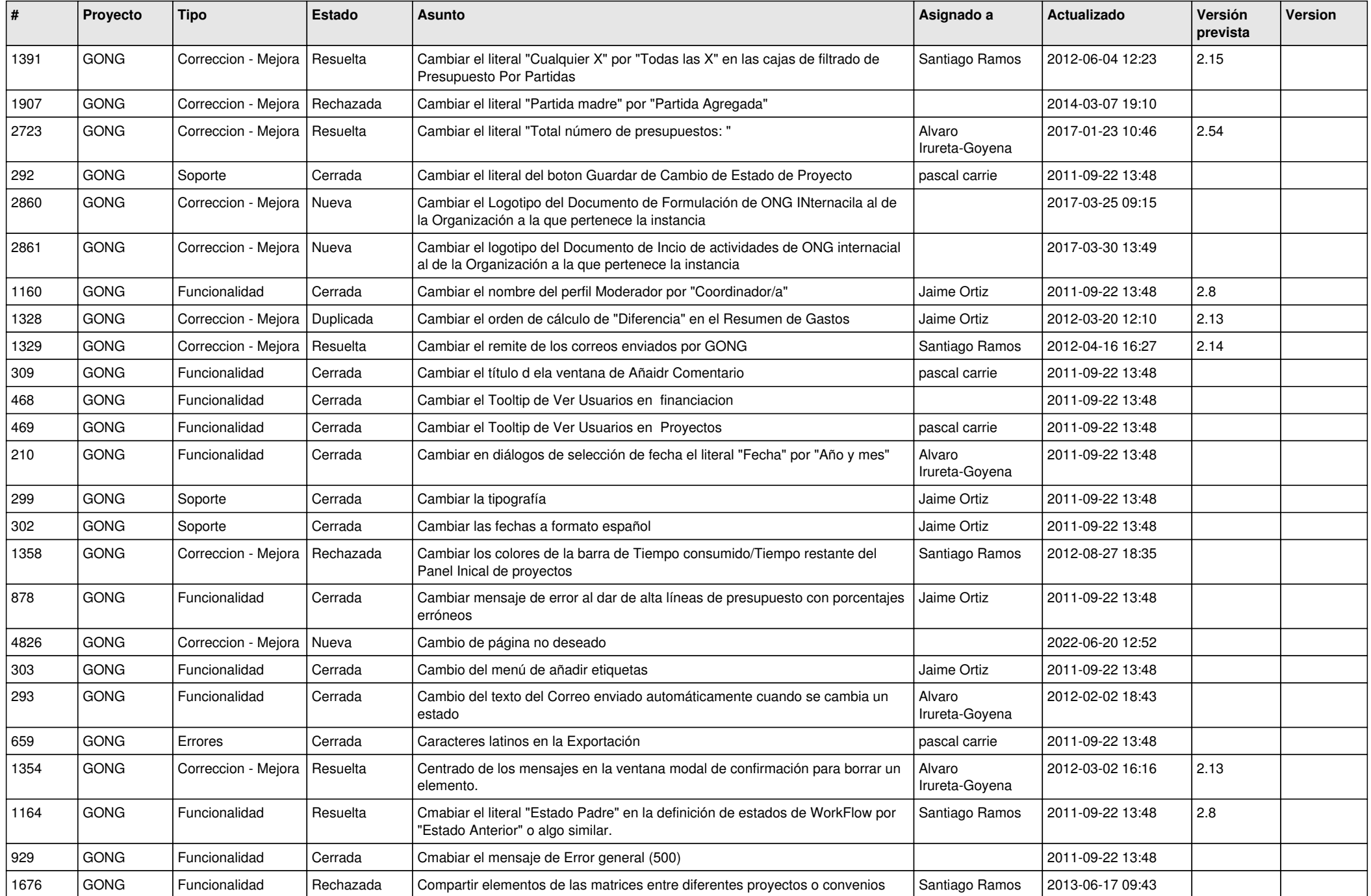

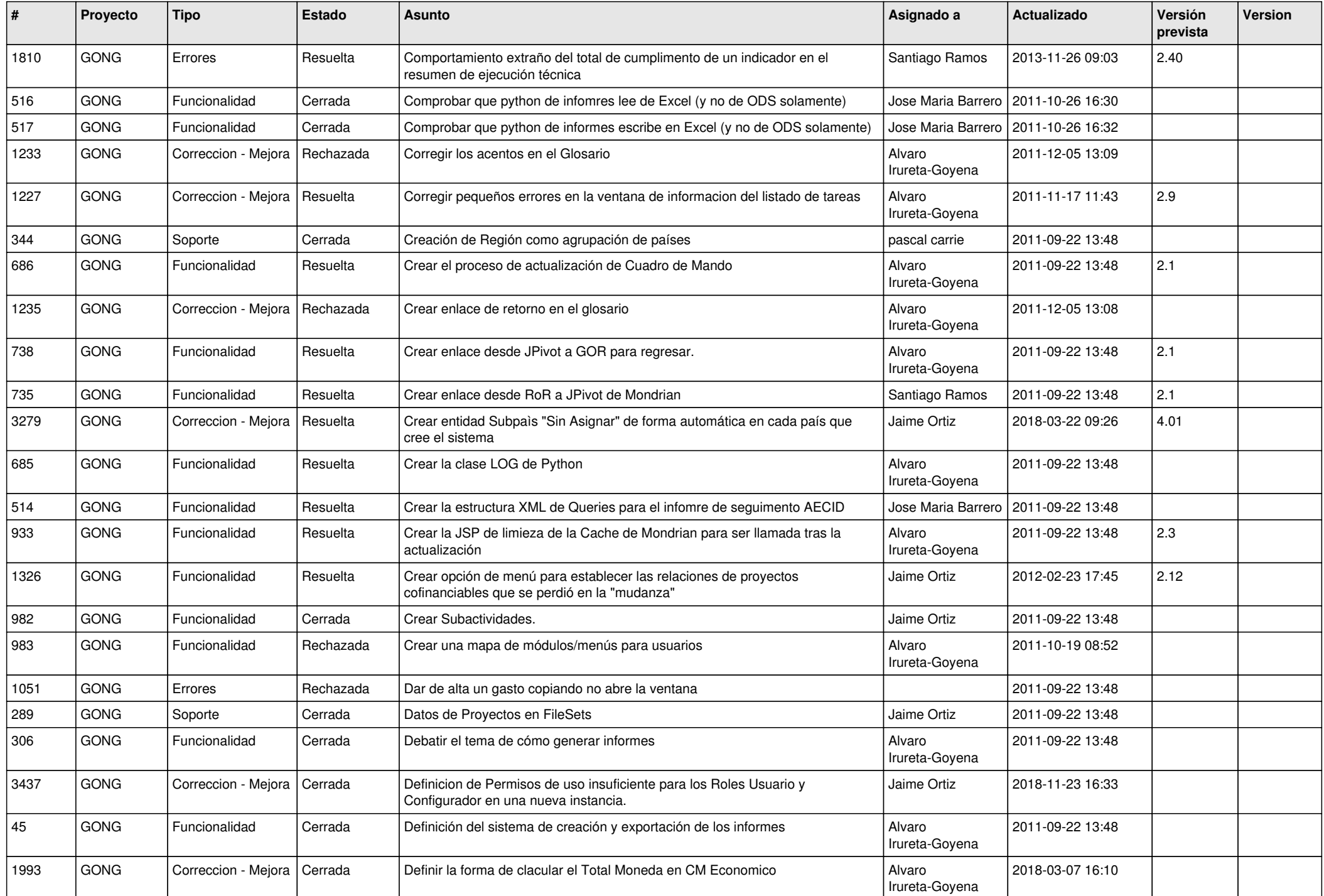

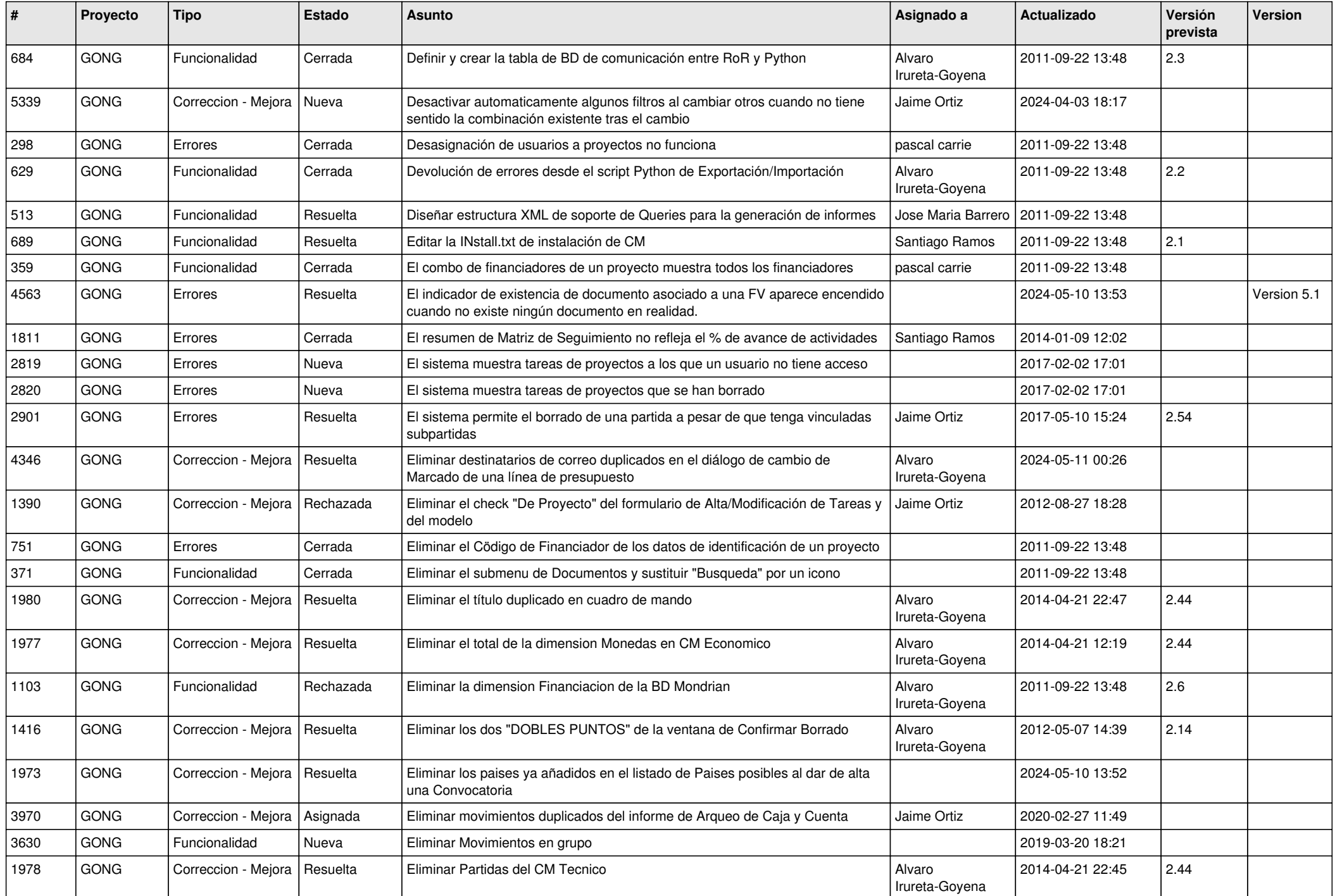

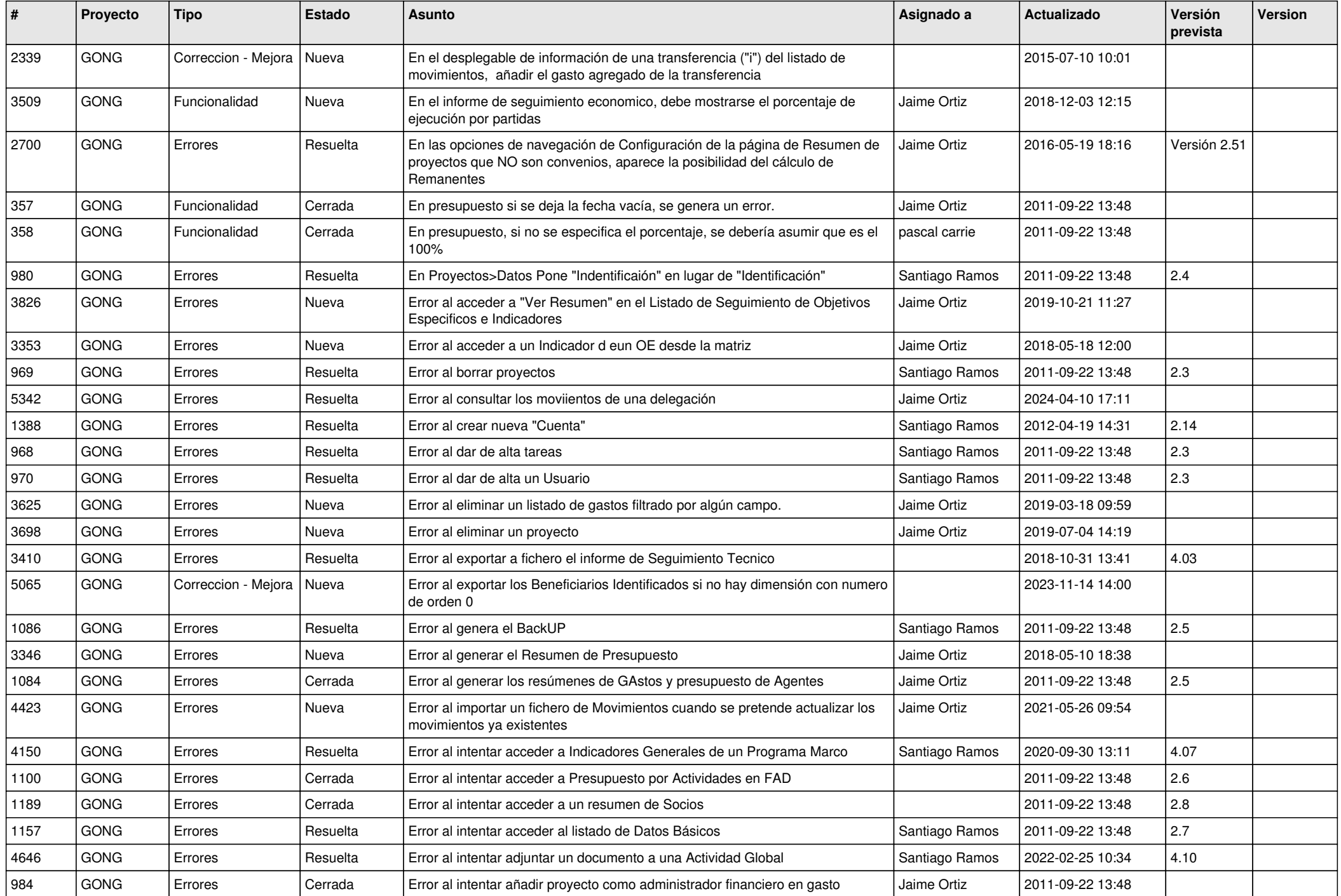

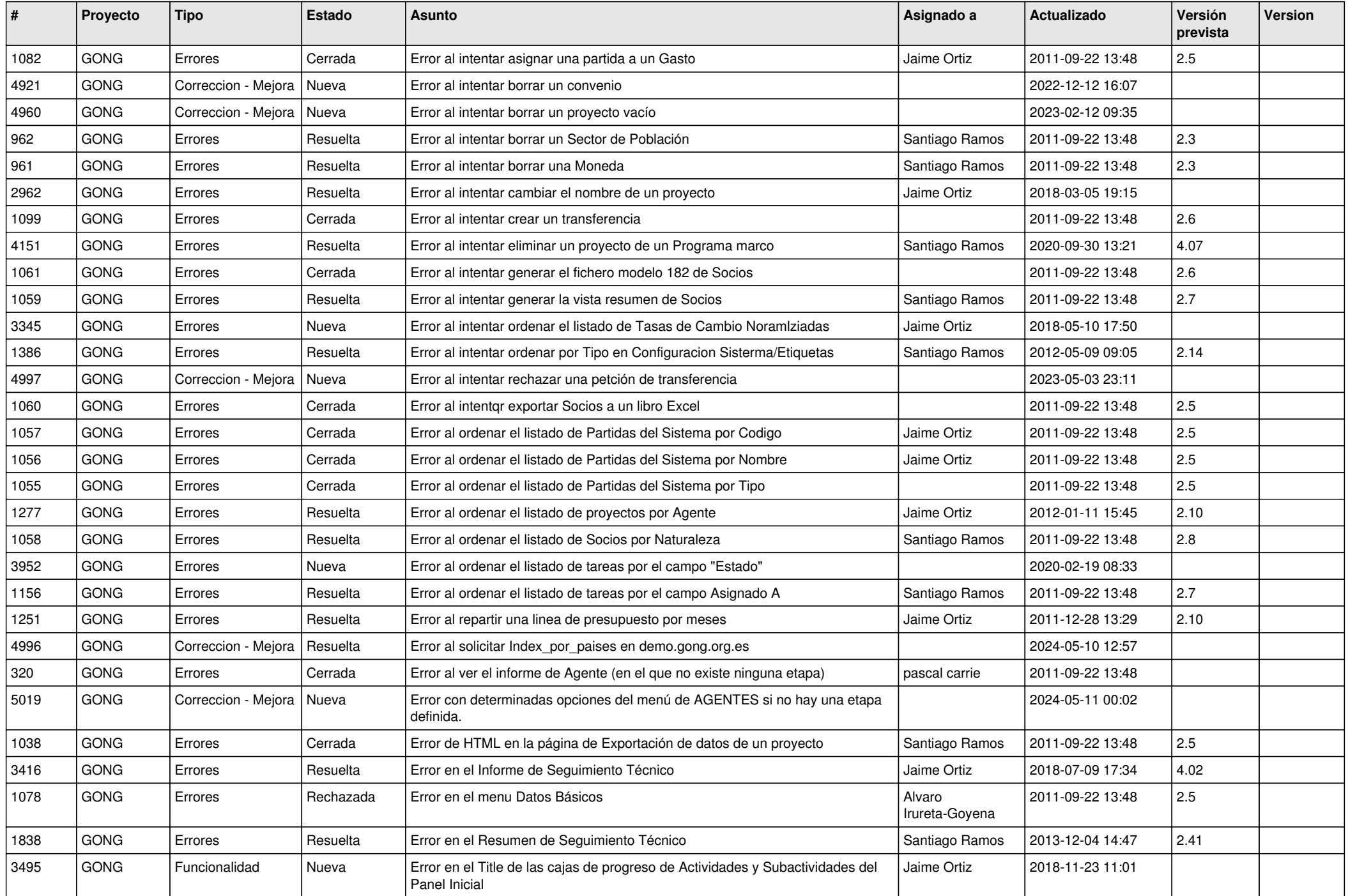

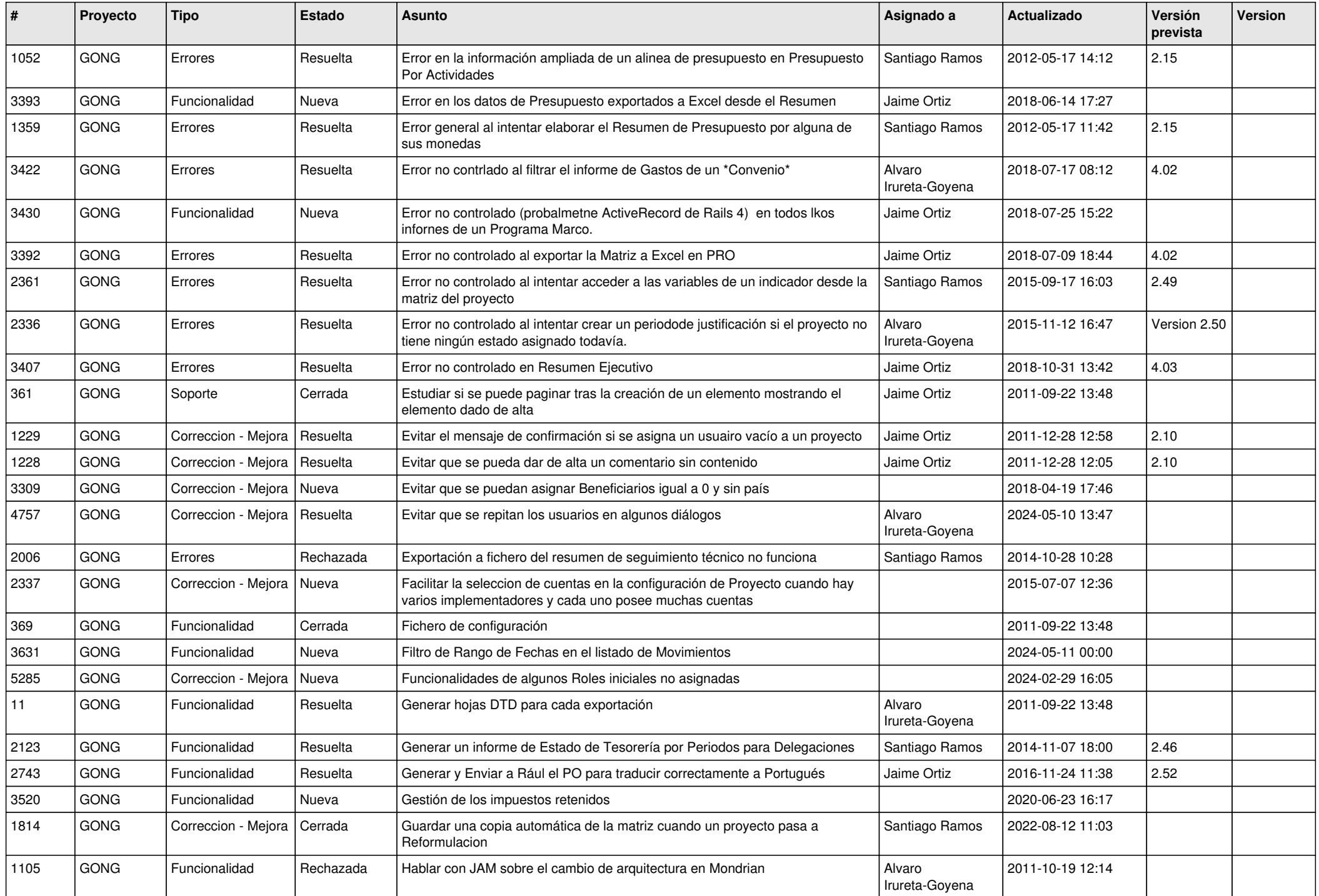

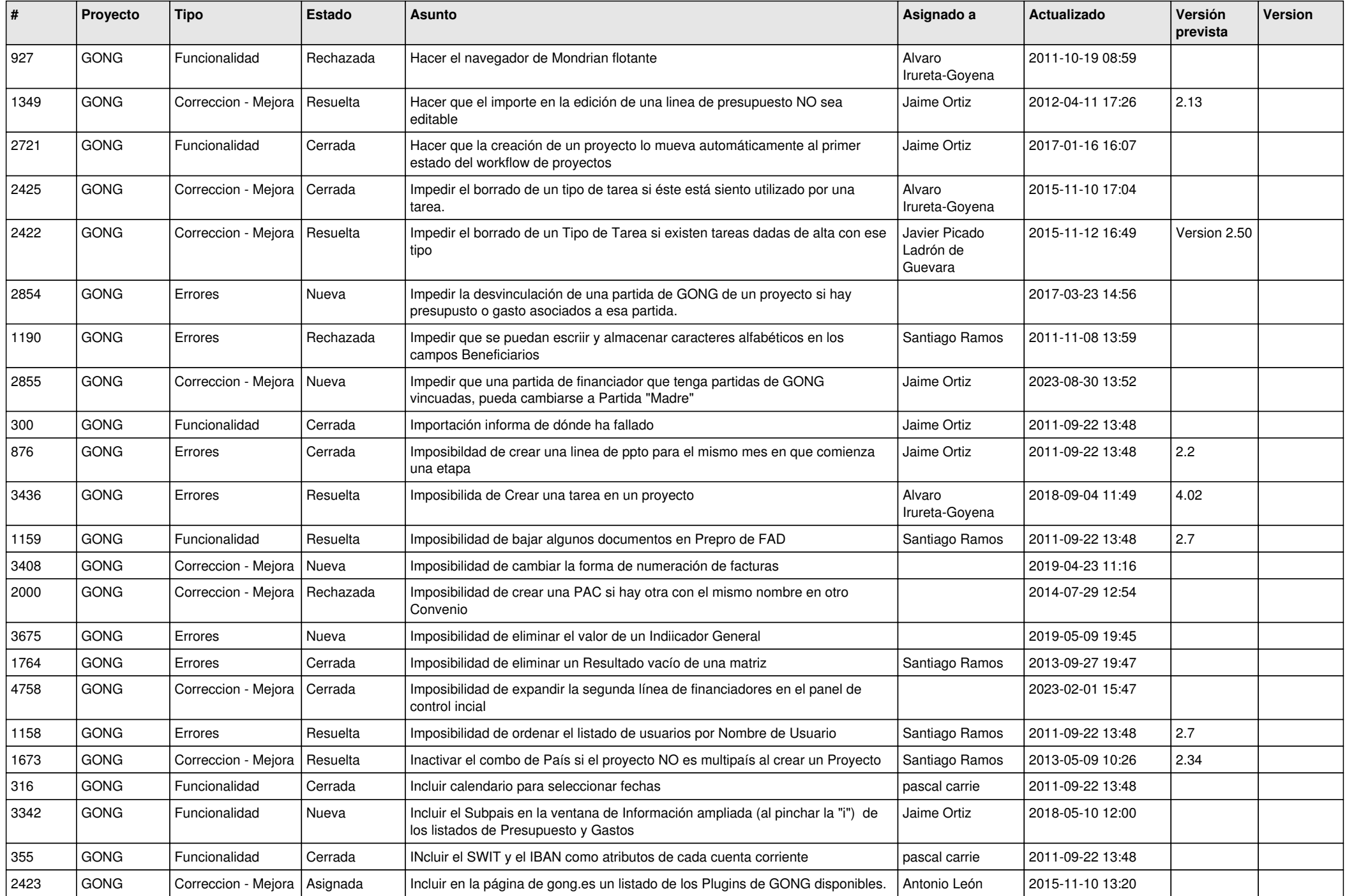

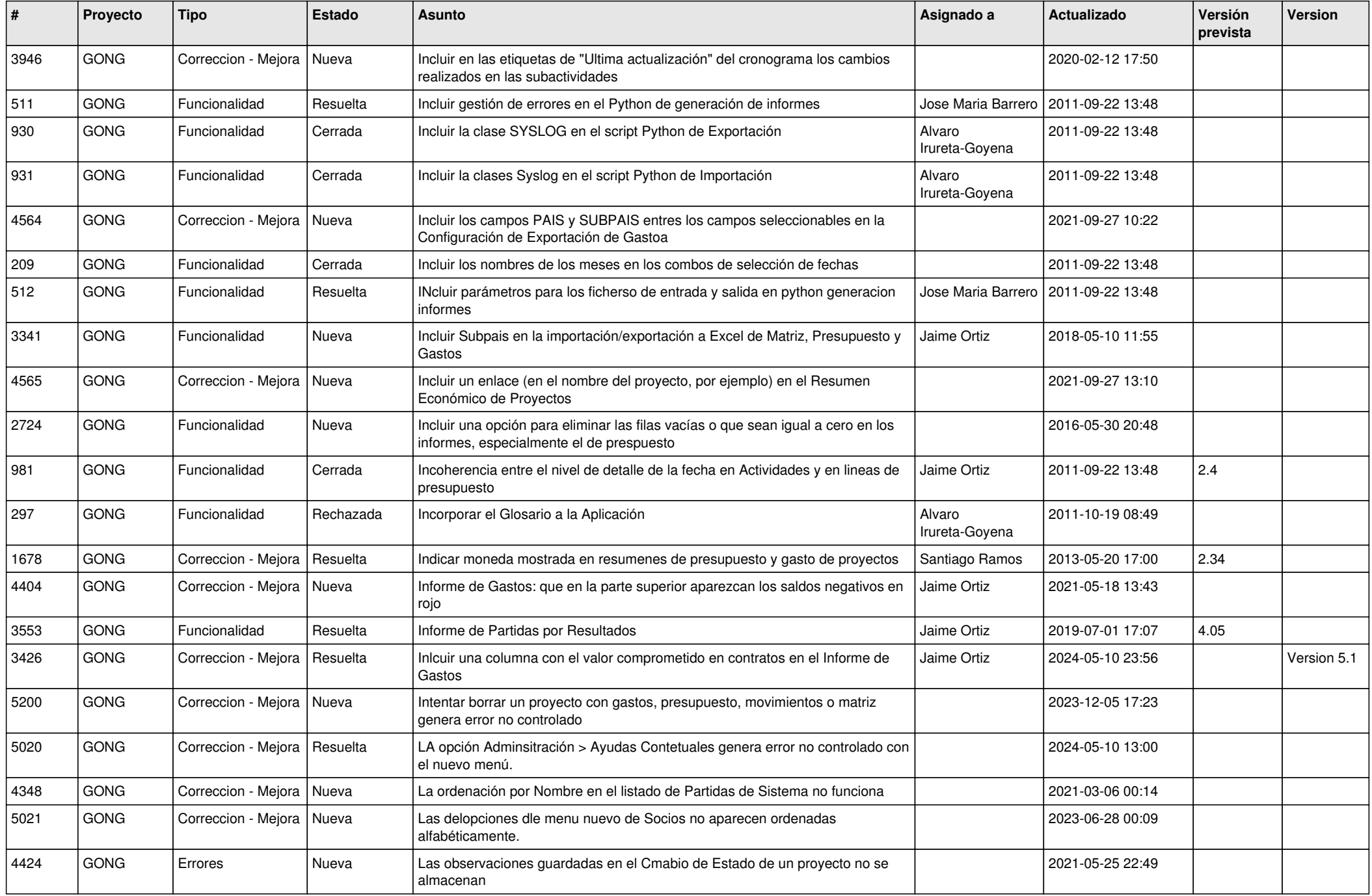

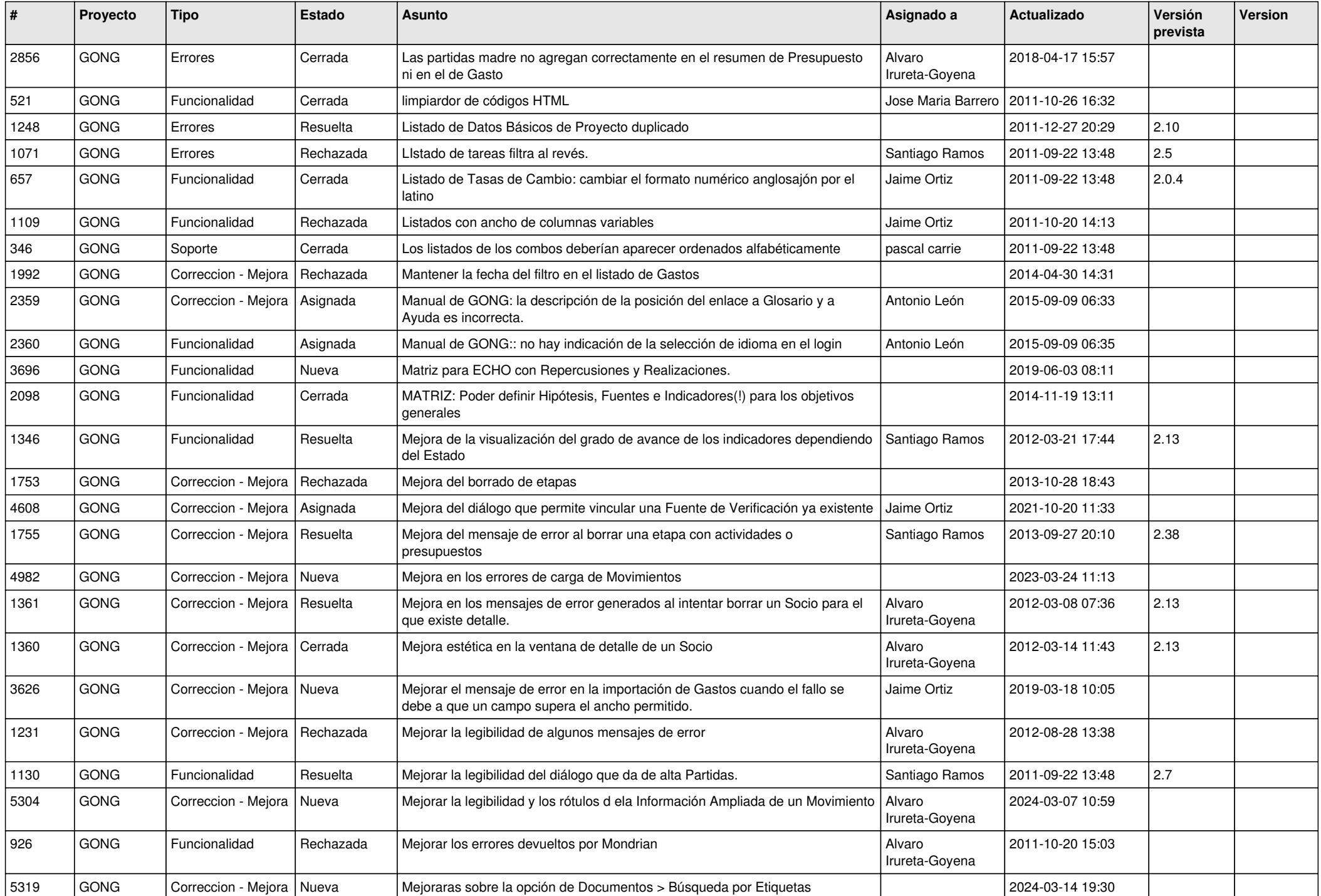

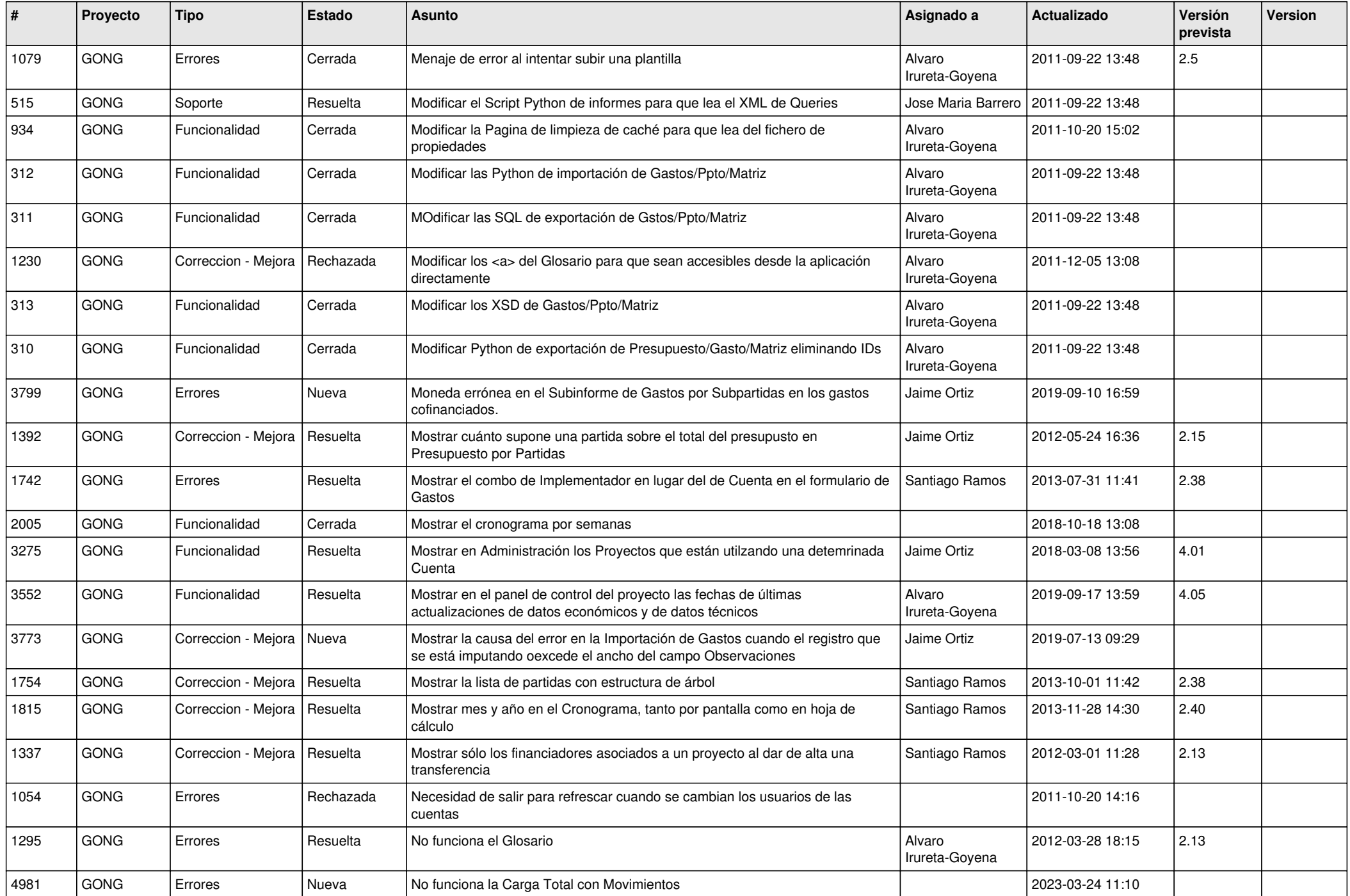

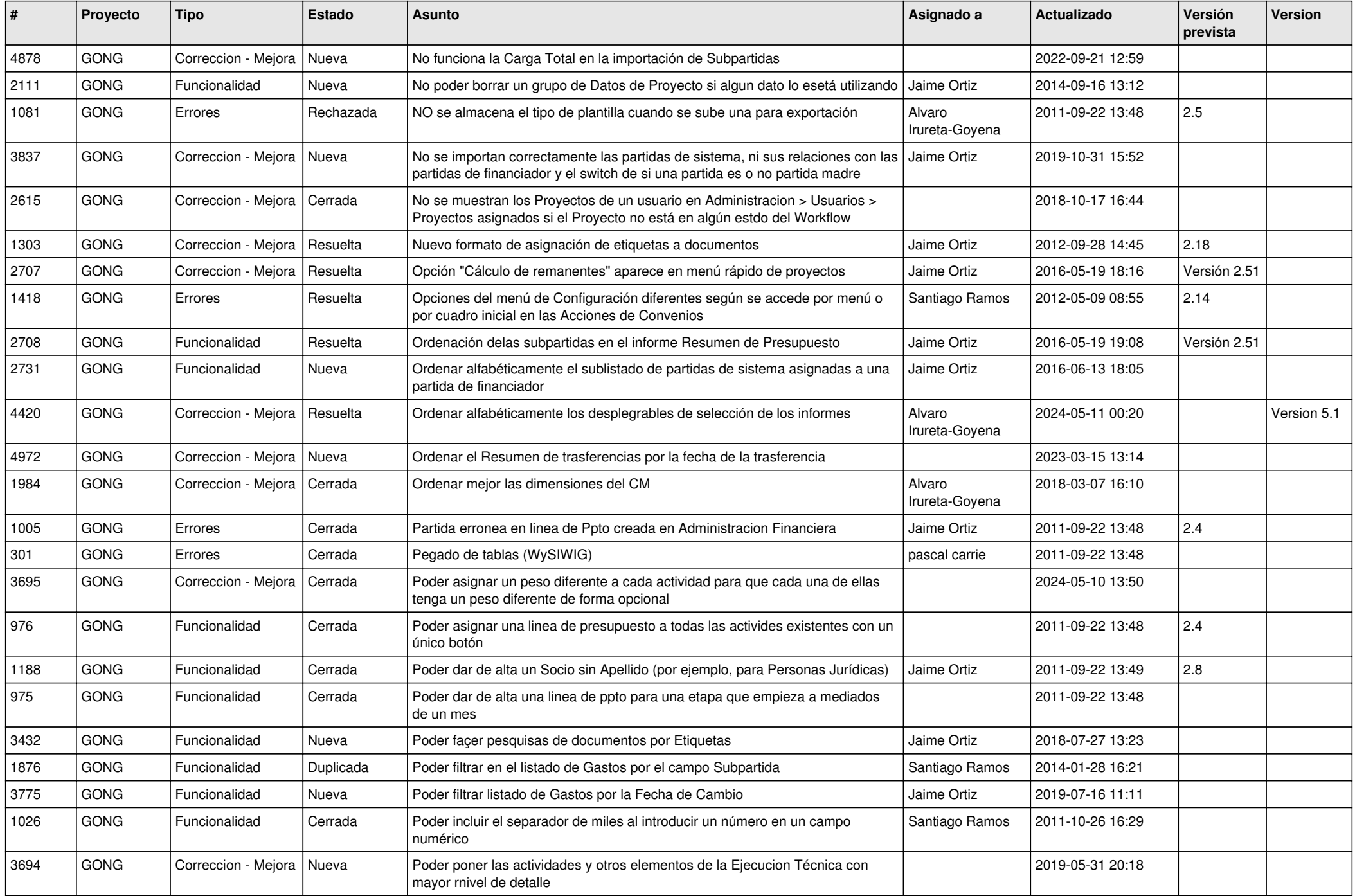

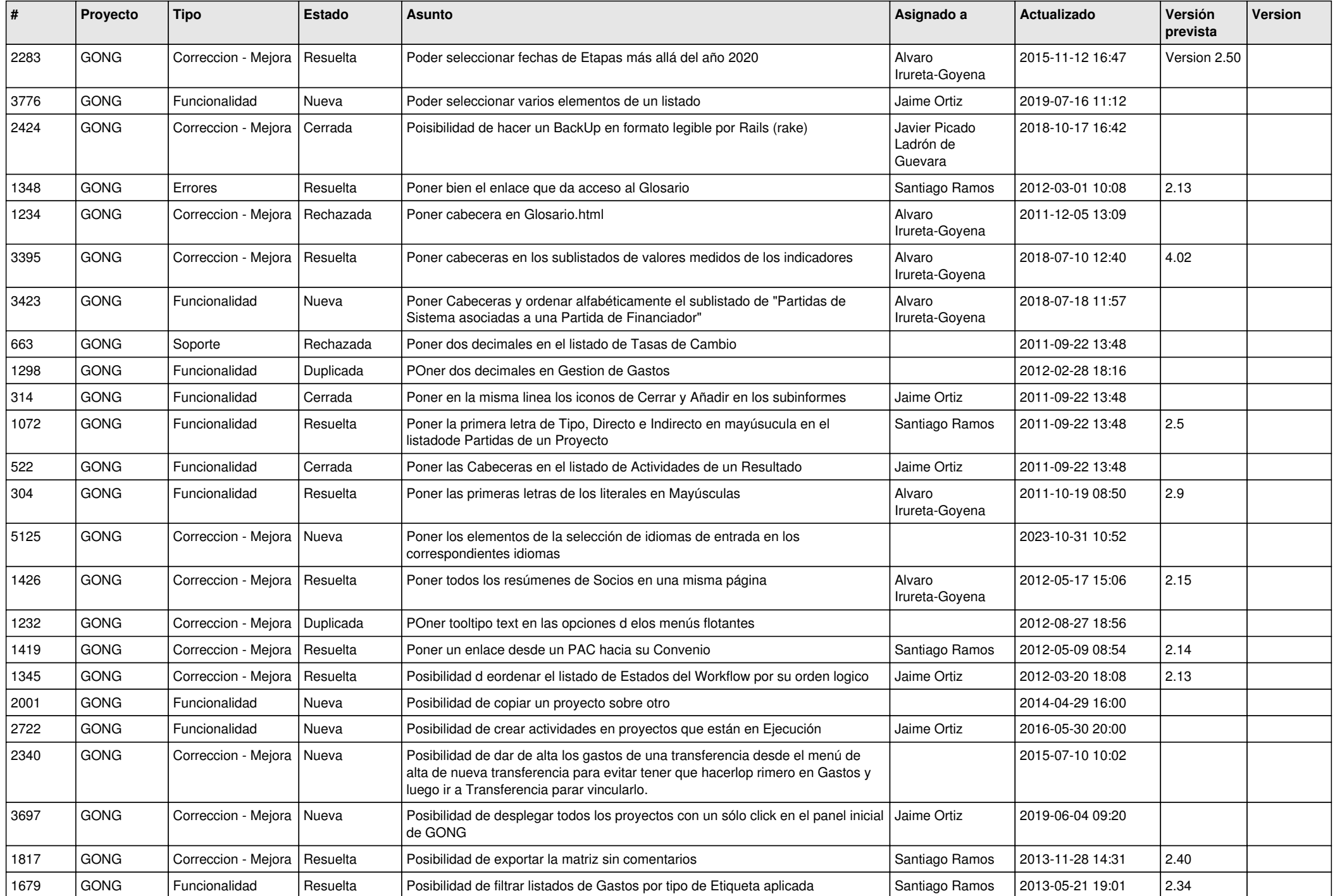

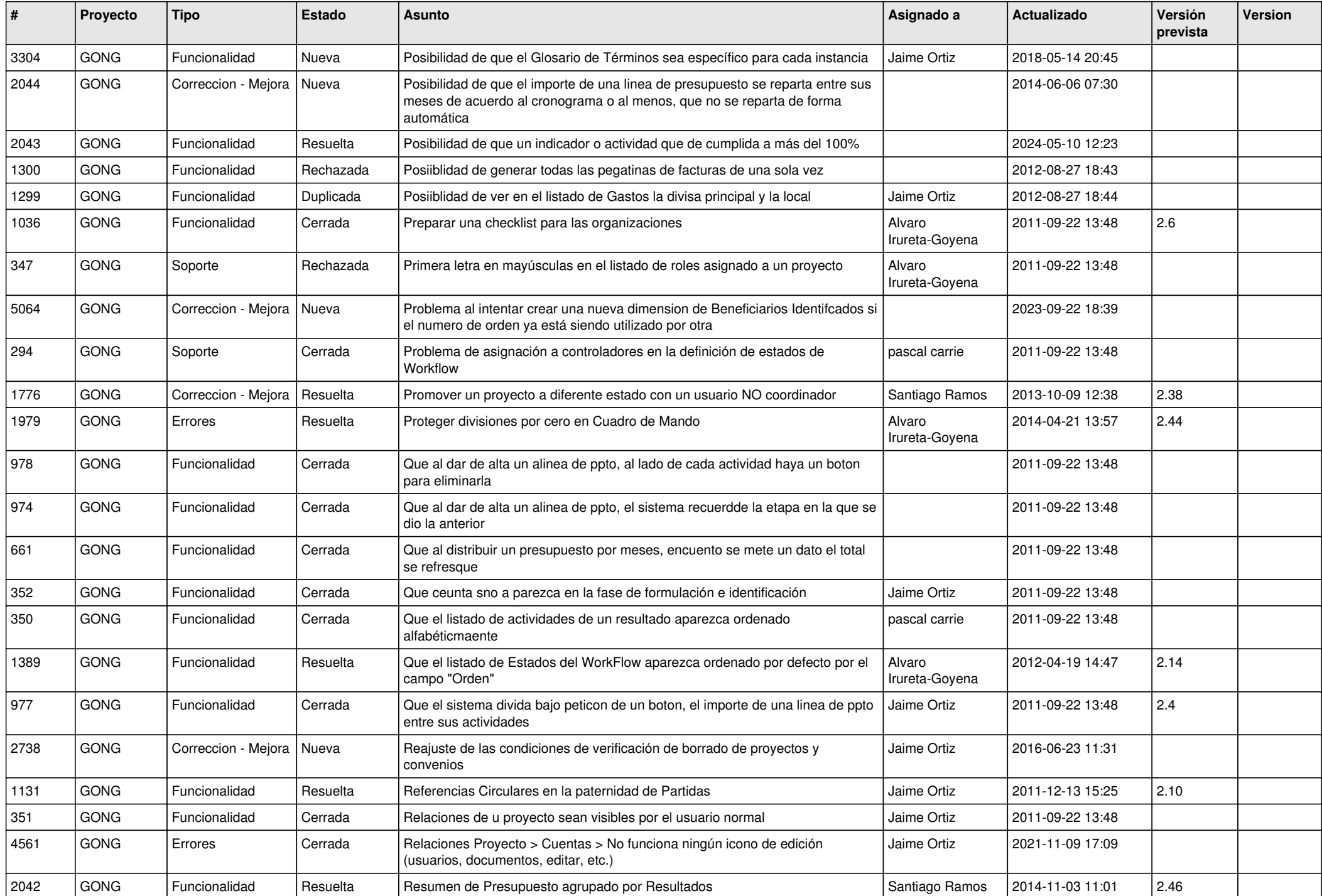

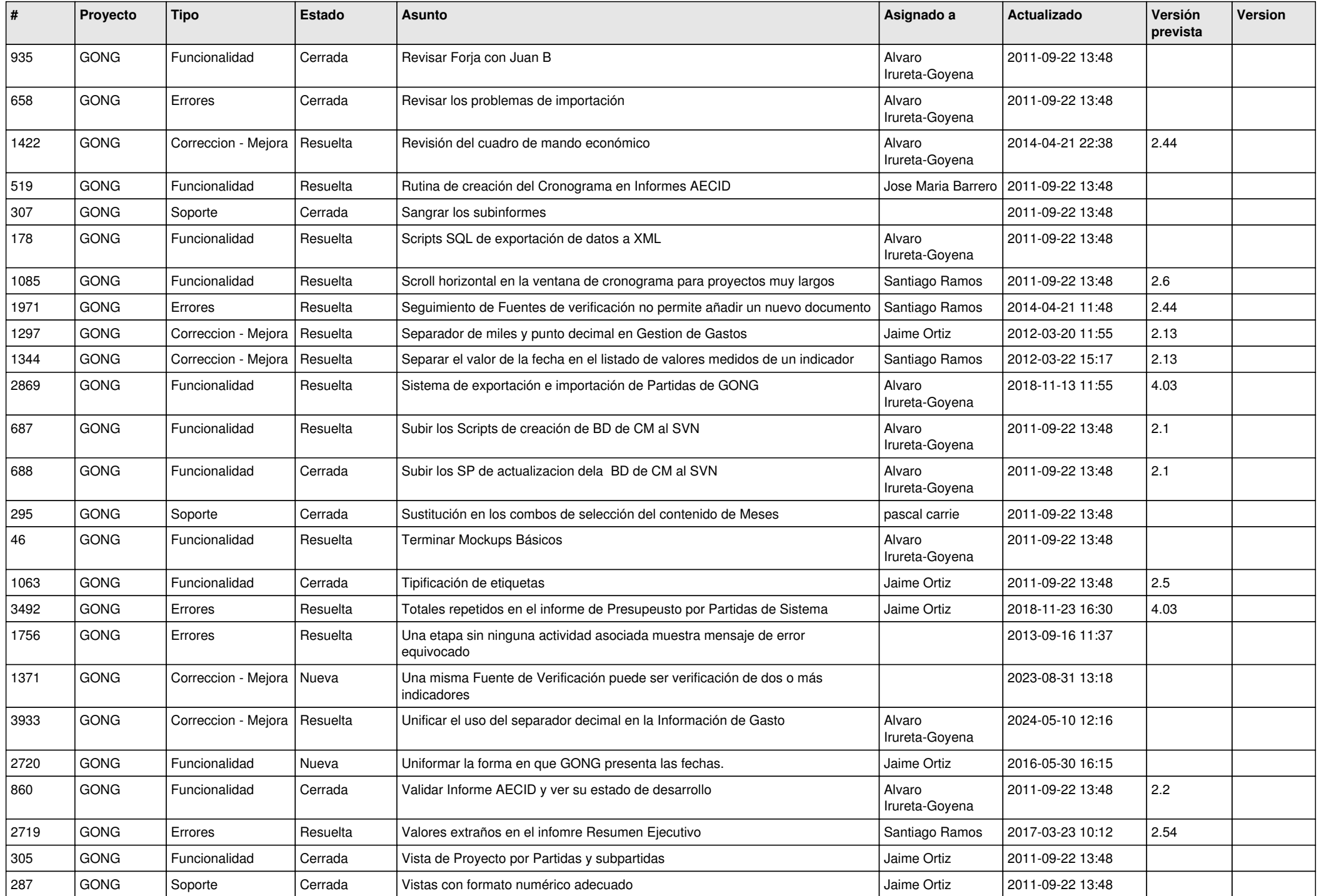